# <span id="page-0-0"></span>Package 'bigmemory.sri'

February 19, 2015

<span id="page-0-1"></span>Type Package Title A shared resource interface for Bigmemory Project packages Version 0.1.3 Date 2012-08-17 Author Michael J. Kane Maintainer Michael J. Kane <bigmemoryauthors@gmail.com> Contact Michael J. Kane <br />bigmemoryauthors@gmail.com> **Description** This package provides a shared resource interface for the bigmemory and synchronicity packages. License LGPL-3 | Apache License 2.0 Imports methods Enhances bigmemory, synchronicity NeedsCompilation no Repository CRAN Date/Publication 2014-08-18 07:26:39

# R topics documented:

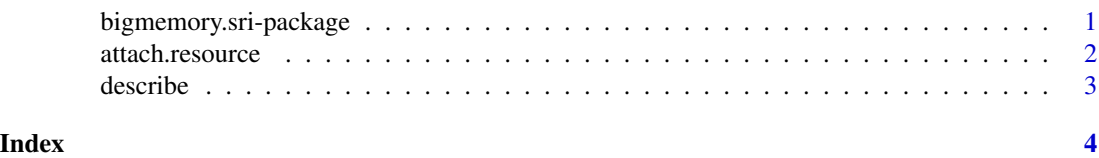

bigmemory.sri-package *A shared resource interface for Bigmemory Project packages*

# Description

This package provides a shared resource interface for the bigmemory and synchronicity packages.

# Details

<span id="page-1-0"></span>Package: bigmemory.sri Type: Package Version: 0.1.4 Date: 2012-08-17 License: LGPL-3 | Apache License 2.0 Depends: methods

Both the bigmemory and synchronicity package use a common interface for using a computer's shared resources. Previously the package checked to see if the other package was loaded and if it was not the interface was loaded. However, this approach relied on a .Internal call in the zzz.R file. However, due to recent changes in CRAN policy this approach has become verboten. The bigmemory.sri package was created to handle this interface dependency without violoating CRAN package guidelines

#### Author(s)

Michael J. Kane

Maintainer: Michael J. Kane <br/>shigmemoryauthors@gmail.com>

## See Also

[bigmemory,](#page-0-1) [synchronicity](#page-0-1)

<span id="page-1-1"></span>attach.resource *Create an object that makes use of a shared resource*

### Description

This function attaches to a system-wide shared resource on a computer. It is used by the **bigmemory** and synchronicity packages.

#### Usage

```
attach.resource(obj, ...)
```
### Arguments

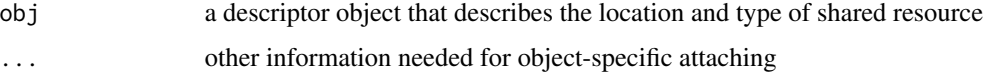

# Value

An R object that makes use of shared resources.

#### <span id="page-2-0"></span>describe 3

# Author(s)

Michael J. Kane

# See Also

[describe](#page-2-1)

<span id="page-2-1"></span>describe *Create a description of a shared resource that can be attached*

# Description

This function creates a description of a shared resource and is used in conjunction with attach.resource to utilize shared resources from an R session.

# Usage

describe(x)

# Arguments

x The object to create a description for

# Value

A user defined description of a shared resource

## Author(s)

Michael J. Kane

# See Also

[attach.resource](#page-1-1)

# <span id="page-3-0"></span>Index

attach.resource, [2,](#page-1-0) *[3](#page-2-0)*

bigmemory, *[2](#page-1-0)* bigmemory.sri *(*bigmemory.sri-package*)*, [1](#page-0-0) bigmemory.sri-package, [1](#page-0-0)

describe, *[3](#page-2-0)*, [3](#page-2-0)

synchronicity, *[2](#page-1-0)*